**AminetPart**

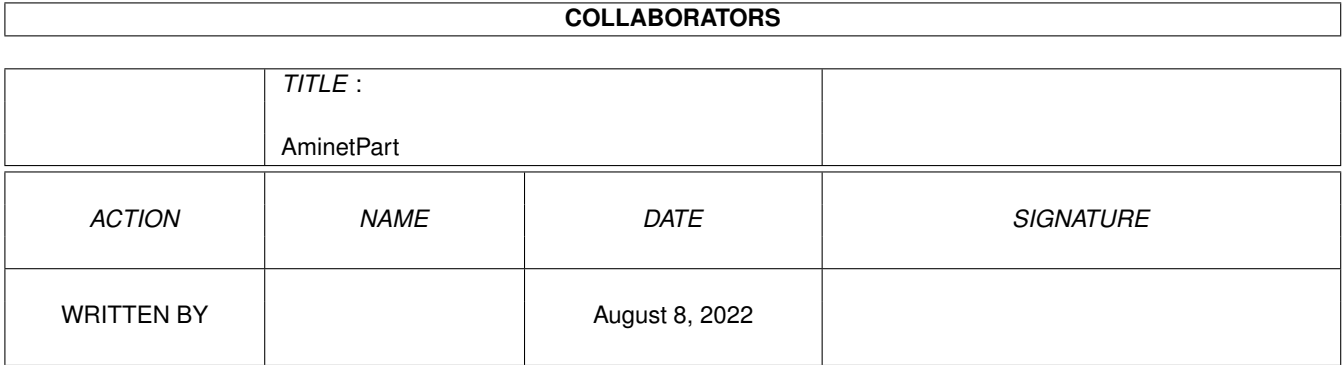

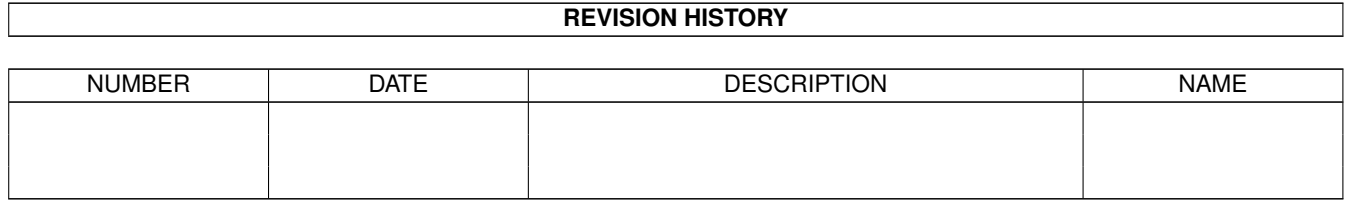

# **Contents**

#### 1 AminetPart [1](#page-3-0)

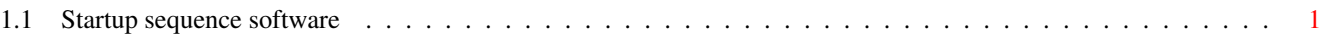

### <span id="page-3-0"></span>**Chapter 1**

## **AminetPart**

#### <span id="page-3-1"></span>**1.1 Startup sequence software**

Click name to unpack, description to read the readme or get help

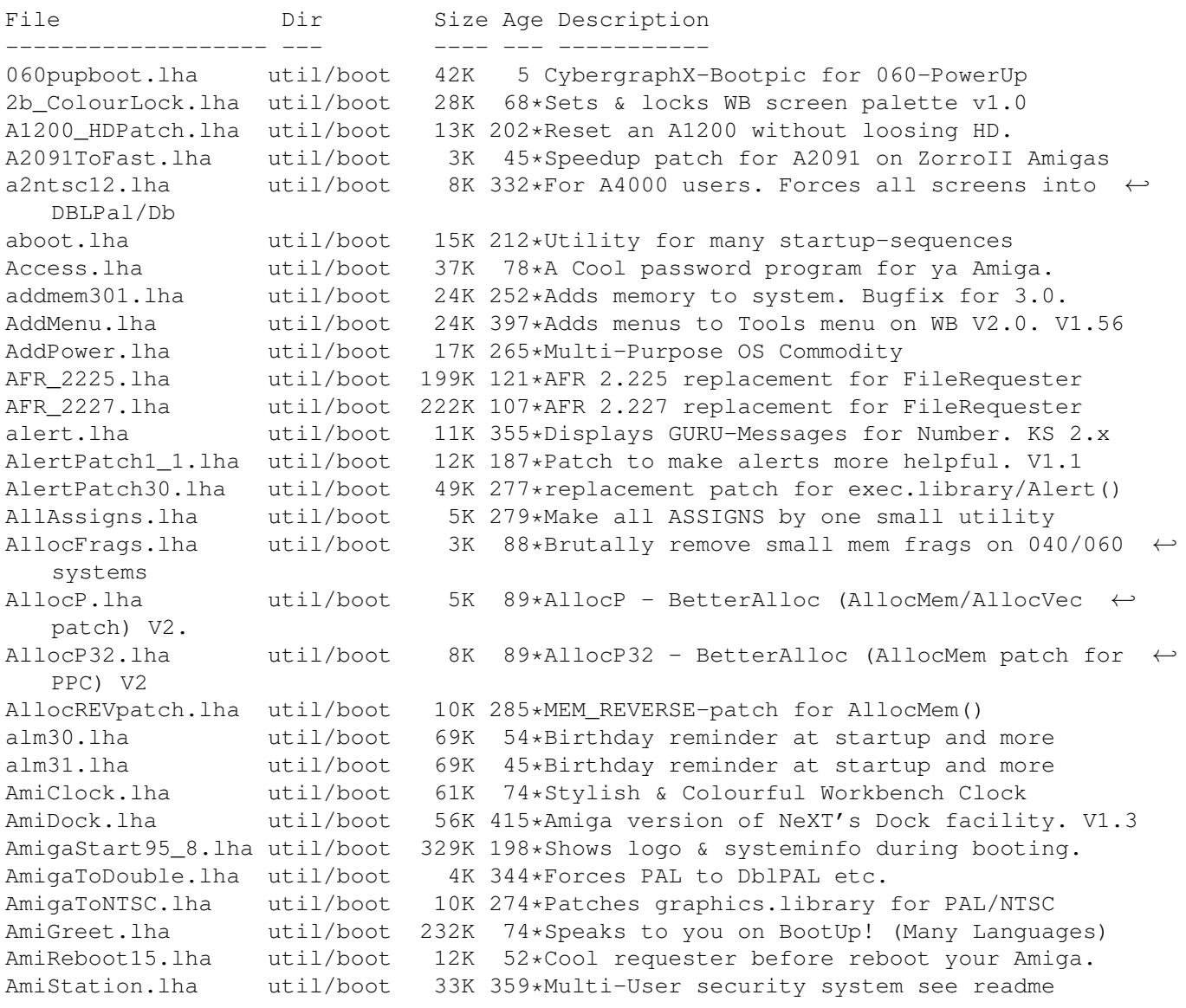

AmiTip.lha util/boot 23K 74\*Gives you a tip of the day on bootup! Amitip10a.lha util/boot 22K 101\*Gives you a tip of the day on bootup! AmiWindows\_3\_1.lha util/boot 54K 330\*Windows like bootscreen and sound AnyMEM\_v14.lha util/boot 3K 87\*Patch to re-direct fastmem allocations to any. AppReset.lha util/boot 16K 67\*AppIcon-based reset utility apps.lha util/boot 250K 43\*Password System for Amiga 2.04+ AppVM.lha util/boot 61K 254\*System patch for true virtual memory. V0.9 ArcAndMore.lha util/boot 3K 332\*More and Arc ARexx scripts for ToolManager. ASD.lha util/boot 118K 61\*Amga shutdown system. Polish language only.<br>ASDG rrd.lha util/boot 21K 514\*Very useful recoverable ram disk. util/boot 21K 514\*Very useful recoverable ram disk. AssignMan124.lha util/boot 41K 294\*New version of prefs editor for assigns AssignPrefs.lha util/boot 28K 308\*Assign Preferences, simplifies assigning AssignWedge.lzh util/boot 13K 365\*An AssignX clone astart.lha util/boot 9K 94\*V1.21 Allows to LoadWB with more memory. astart12.lha  $util/boot$  0K  $94*V1.21$  Allows to LoadWB with more memory.<br>AStart33.lha  $util/boot$  31K  $80*Loadin'WB$  with mo'memory & no WBStartup AStart33.lha util/boot 31K 80\*Loadin'WB with mo'memory & no WBStartup<br>AStart34.lha util/boot 31K 77\*Loadin'WB with mo'memory & no WBStartup 31K 77\*Loadin'WB with mo'memory & no WBStartup AStart41.lha util/boot 76K 69\*Loading WB/Opus5 with more free memory ATR\_SysProtec.lha util/boot 1.5M 94\*The gigantic new Security-Standard! v1.2 german AutoAddRAM.lha util/boot 8K 446\*Add non-autoconfig memory boards. V2.03 AutoCentre.lha util/boot 3K 400\*Centers 640 wide screens on monitor. V1.2 autocli.lha util/boot 36K 375\*'PopCLI' replacement, many extras v2.17 AutoRunner.lha util/boot 16K 350\*Executes CLI command if disk is inserted.  $\leftrightarrow$ V2.0 avwm.lzh util/boot 22K 251\*Olvwm-like virt. workb. manager (V 0.4) AWS\_15.lha util/boot 55K 243\*Shows config during boot. aws\_15at.lha util/boot 71K 174\*Shows config during boot. BangerMenu.lha util/boot 86K 115\*Startmenu activate CAPSLock,gfxboard- ← support BangerMenu1210.lha util/boot 27K 200\*Startmenu with gui<br>BangerMenu305.lha util/boot 65K 174\*Startmenu activate 65K 174\*Startmenu activate CAPSLock, gfxboard- ← support BangerMenu33.lha util/boot 84K 141\*Startmenu activate CAPSLock, qfxboard- ← support basicpw.lha util/boot 84K 43\*Password to protect HD BBlank.lha util/boot 1K 346\*Kickstart 3.0 only border blanker (no ← SetFunction( Beep.1zh util/boot 12K 359\*Plays any IFF 8SVX sound when screen ← flashes BeepAManiac07.lha util/boot 29K 220\*Replace the System Beep for WB2 and WB3 BeSel.lha util/boot 12K 162\*Simple boot selector for OS 1.2+. v0.15 BeSel.lha util/boot 10K 151\*Simple boot selector, OS1.2+, v0.17 BetterOpenLibs.lha util/boot 2K 121\*Enhances OpenLibrary features bics.lha util/boot 32K 380\*Boot Intro Construction Set v1.10 BindMonitors10.lha util/boot 2K 95\*Optimized monitors loading program bindnames.lha util/boot 23K 254\*V3.71 Now with 'AutoMount'!<br>BindPathes.lha util/boot 6K 146\*Create all the search pathe 6K 146\*Create all the search pathes in one command Bind\_NamesII.lha util/boot 26K 198\*Handles assings etc., in startup. V1.3<br>BKick10.lha util/boot 2K 161\*Change kickstart on Blizzard with MapR BKick10.lha util/boot 2K 161\*Change kickstart on Blizzard with MapROM<br>BKick11.lha util/boot 3K 150\*Loads kickstart into Blizzard's MapROM 3K 150\*Loads kickstart into Blizzard's MapROM bk\_noide.lha util/boot 2K 130\*BlizKick-Module: Disables IDE-interface BK\_RemPPCLib.lha util/boot 1K 8 BlizKick-Module: Disables ppc.library BlackborderV11.lha util/boot 1K 185\*Blank screenborder at bootup blitscroll.lha util/boot 2K 92\*Patches ScrollRaster() to look nicer blizkick.lha util/boot 46K 136\*MapROM tool for Blizzard turbos. V1.8.

BlizKick.lha util/boot 63K 112\*MapROM tool for Blizzard turbos. V1.10. BlizKick.lha util/boot 79K 104\*MapROM tool for Blizzard turbos. V1.11.<br>BlizKick.lha util/boot 144K 7 MapROM tool for Blizzard turbos. V1.18. BlizKick.lha util/boot 144K 7 MapROM tool for Blizzard turbos. V1.18. BlizzMagic.lha util/boot 5K 163\*V1.0 - ROM replacer for Blizzard1230IV BlizzMagic.lha util/boot 15K 147\*V3.1 A MUST-HAVE for ALL Blizzards BlizzMagic.lha util/boot 12K 130\*V3.3 Softkicker+ for Blizzard 1230/40/60 BootBar.lha util/boot 33K 123\*Shows a progressbar and icons during boot. BootCACHE.lha util/boot 6K 445\*Turn off inst/data caches, V1.0, asm src.  $\leftrightarrow$ V1.0 BootChange.lha util/boot 109K 120\*Selects random samples and boot pictures on ← start-BootController.lha util/boot 63K 232\*Password protction for Hard Drives. V1.2<br>BootController.lha util/boot 41K 191\*V2.0 - HD Password protection. Total re- $41K$  191\*V2.0 - HD Password protection. Total re-  $\leftrightarrow$ write in C BootCounter.lha util/boot 2K 41\*A reboot counter German bootctrl.lha util/boot 20K 196\*Allows to boot in VGA modes BootDockV2.06.lha util/boot 348K 60\*German Boot-Utility<br>BootDock\_V2.lha util/boot 326K 95\*Erm glicht es aus m util/boot 326K 95\*Erm glicht es aus mehreren Bootdateien zu ← waehlen BooterAGA.lha util/boot 446K 99\*Startup-sequence selector (v1.2) BootGauge03.lha util/boot 20K 191\*Shows a gauge bar while booting, BETA !!! BootGauge09.lha util/boot 62K 159\*Displays gauge bar during booting and MORE BootGen.lha util/boot 55K 409\*Creates a bootmenu. V3.4 BootLogo.lha util/boot 12K 351\*Displays image during boottime. OS2.0 BootlogV14.lha util/boot 13K 72\*Log your bootups, useful to catch unwanted ← users. BootMan11.lha util/boot 35K 292\*Allows multi-startups & password option. BootPaintPic.lha util/boot 8K 217\*Excellent Boot Picture-WB3.1 Paint Logo (on ← OS 3.1 BootPic.lha util/boot 32K 274\*Shows IFF Pic on startup/reboot<br>Bootpic2 2.lha util/boot 32K 118\*A Boot program that shows confi Bootpic2\_2.lha util/boot 32K 118\*A Boot program that shows configuration<br>BootPicIO.lha util/boot 30K 73\*Displays picture during startup util/boot 30K 73\*Displays picture during startup<br>util/boot 6K 2 Creates month-dependent filename bootpicname.lha util/boot 6K 2 Creates month-dependent filename for ← bootpics BootPicture.lha util/boot 41K 197\*Shows nice picture during boottime. BootPicture.lha util/boot 288K 164\*V1.5 Show PAL/NTSC/ECS/AGA pic while ← booting. Src bootprogress.lha util/boot 328K 61\*Progress bar while booting w/ picture BootScreen22.lha util/boot 75K 277\*BootScreen V2.2 \*ALL USERS PLS DOWNLOAD\* Bootselector.lha util/boot 5K 331\*Flexible & easy to use startup selector bootselector.lha util/boot 33K 203\*Select startup with mouse buttons BootShow.lha util/boot 24K 222\*A Bootpic viewer that does everything it ← SHOULD! BootSys20.lha util/boot 297K 117\*A Booting System showing a picture with ← progress b BootUte.lha util/boot 44K 265\*Allows more old pgms run on 1200/4000 Boot\_PictureSr.lha util/boot 608K 163\*Complete source code to BootPicture v1.50 bordblnk.lha util/boot 1K 166\*Blank the border<br>BorderBlank.lha util/boot 4K 331\*Sets screen bord BorderBlank.lha util/boot 4K 331\*Sets screen border to black<br>BorderOff05.lha util/boot 4K 359\*0S2.0 utility to blank the BorderOff05.lha util/boot 4K 359\*OS2.0 utility to blank the border.<br>BReq 1 16.lha util/boot 14K 250\*Gadgets for OS selection during st BReq\_1\_16.lha util/boot 14K 250\*Gadgets for OS selection during startup<br>BReq 1 17.lha util/boot 14K 172\*Gadgets for OS selection during startup BReq\_1\_17.lha util/boot 14K 172\*Gadgets for OS selection during startup<br>bs110.lha util/boot 35K 200\*V1.10 select startup with mouse buttons 35K 200\*V1.10 select startup with mouse buttons bs140.lha util/boot 53K 169\*No BootScreens, but Startup-Select, update bsd\_switch.lha util/boot 7K 210\*Start NetBSD or Amiga-DOS with L-Shift BSprite.lha util/boot 14K 201\*Kickstart 3.0 only BorderSprite enabler BStartup1\_0.lha util/boot 38K 219\*The definitive booting utility

BStartup1\_3.lha util/boot 39K 173\*Definitive booting utility c2f08.lha util/boot 7K 312\*pops up a window with a cyclegadget CaBoom.lha util/boot 9K 201\*Windows explode on opening/closing CaBoom.lha util/boot 12K 132\*Windows explode on opening/closing CaBoomSrc.lha util/boot 8K 201\*Source for CaBoom CaBoomSrc.lha util/boot 9K 132\*Source for CaBoom cachefont11.lha util/boot 8K 248\*Vastly increase speed of font requsters CardMemLast.lha util/boot 5K 325\*Move PCMCIA memory to last in exec MemList (mostly CenterScreen12.lha util/boot 4K 342\*Patch that lets all screens open centered  $\leftrightarrow$ horizont CenterTitles.lha util/boot 6K 174\*Center window titles in titlebar, V40.15 ChangeMode.lha util/boot 11K 293\*Change screen mode per app. V1.0 checkdrive.lha util/boot 3K 120\*Reboots if HD not found.. checkfast.lha util/boot 1K 109\*Resets Ami if no fastmem-Good for A620 checkkey10.lha util/boot 85K 68\*Boot-selector-program V1.0 (GER)<br>CheckPrinter.lha util/boot 6K 293\*Puts out the printer status on s 6K 293\*Puts out the printer status on screen ( ← either SHEL ChgPri.lha util/boot 1K 148\*Swap the first 2 memory nodes ClickForMenu.lha util/boot 6K 172\*Click right btn for intuition menu V1.10 CLImax.lha util/boot 23K 442\*Create borderless CLI/Shell window ClipFile\_v1\_02.lha util/boot 19K 331\*Notification over 2.0 clipboards & more cliphandler.lha util/boot 3K 349\*CLIP-HANDLER 0.16 by Supervisor Software © 1991 clockche.lha util/boot 4K 213\*Checks that the clock hasn't 'forgot' the  $\leftrightarrow$ date. ClockCheck1\_14.lha util/boot 5K 190\*Checks that clock goes right.For startup-  $\leftrightarrow$ sequences ClockChk11.lha util/boot 8K 124\*Keeps track of clock changes, V1.1<br>ClockChk13.lha util/boot 9K 97\*Keeps track of clock changes, V1.3 util/boot 9K 97\*Keeps track of clock changes, V1.3 CloneCmdKeys.lha util/boot 8K 384\*Maps 0S2.04 CUT & PASTE commands to keys. V1.0 CMQ030.lha util/boot 3K 7 Patch CopyMem/Quick for 68030 v1.1 CMQ060.lha util/boot 3K 41\*Patch CopyMem/Quick for 68060(040) v1.1 CMQ060.lha util/boot 12K 7 Patch CopyMem/Quick for 68060(040) v1.4 codepw.lha util/boot 6K 99\*Passwordfile, very short!<br>codePW 2.1.lha util/boot 10K 64\*Passwordfile, bug fixed! codePW\_2.1.lha util/boot 10K 64\*Passwordfile, bug fixed! ColdReboot.lha util/boot 1K 116\*Reboot the system from ANY screenmode ColourLock013.lha util/boot 23K 74\*Locks WB screen palette. COPMQR28.lha util/boot 12K 252\*CopyMem speedup patch by \*Art(no Fake) CopyMemQuicker.lha util/boot 11K 331\*Fast replacement for system CopyMem() CPointer.lha util/boot 9K 74\*Centres Mouse Pointer on Boot-up CpuBlit.lha util/boot  $37K$  412\*Replaces the system BltBitMap routine . V1 ← .0 CpuBlit98.lha util/boot 38K 51\*CpuBlit 1998 recompile for 68040 CPUClr31.lha util/boot 15K 335\*optimizes BltClear() CpuControl.lha util/boot 26K 188\*Rekick any 2.04+ Kickstart, MMU req'ed CpuControl106.lha util/boot  $31K$  141\*MMU based softkicker; replaces CPU command CV101.lha util/boot 7K 203\*Stops scripts if disks validating. 7K 203\*Stops scripts if disks validating. CyberMap.lha util/boot 2K 163\*KickMapper for phase 5 axel boards (CS,  $\leftrightarrow$ B2060,etc), CyberMap.lha util/boot 4K 152\*KickMapper for phase 5 axel boards (CS MK1,  $\leftrightarrow$ B2060,M CyberMap.lha util/boot 5K 111\*KickMapper for phase 5 axel boards (CS MK1,  $\leftrightarrow$ B2060,M DailyBible11.lzh util/boot 645K 216\*WordWise Daily Scripture Calendar DarkSound.lha util/boot 51K 141\*V2.5 Changes Workbench Sounds each boot.

DateHunter.lha util/boot 5K 154\*Starts date prefs on startup (if no clock  $\leftrightarrow$ found) dateinsp.lha util/boot 3K 149\*DateInspector - Alerts you when your clock  $\leftrightarrow$ is wron Decigel.lha util/boot 3K 437\*68010/020/030 privileged instr. use fix DeStart.lha util/boot 8K 5 Programstart to use in WBStartup DiskReset\_10.lha util/boot 4K 221\*Reboots the computer when a disk is removed ← . dksound.lha util/boot 53K 168\*V2.2 Changes Workbench Sounds each boot.<br>dksound2.lha util/boot 52K 200\*Changes Workbench Sounds at each boot util/boot 52K 200\*Changes Workbench Sounds at each boot<br>util/boot 8K 329\*Replaces arp by asl file requester DMEFReq.lha util/boot 8K 329\*Replaces arp by asl file requester DoJob10.lha util/boot 4K 161\*Executes script or cmd if =/! version DontCloseWB.lha util/boot 11K 210\*Disable closing of Workbench Screen<br>DOSPrefs22.lha util/boot 25K 258\*.... dirs. noclick. enable \* wildca util/boot 25K 258\*.,.. dirs, noclick, enable \* wildcard DOSPrefs30.lha util/boot 30K 147\*.,.. dirs, noclick, enable \* wildcard DosWedge213.lha util/boot 42K 223\*Unix directories for AmigaDOS<br>DoubleX.lha util/boot 1K 347\*forces all Screens to open in util/boot 1K 347\*forces all Screens to open in AGA-Modes<br>util/boot 6K 129\*Pointer relative system requesters EasyReqPatch.lha util/boot 6K 129\*Pointer relative system requesters easyreqpatch10.lha util/boot 6K 229\*Makes system requesters pointer relative. Needs OS ENV2HDpatchles.lha util/boot 8K 97\*100% os-friendly ENV2HD - no patch! envman.lha util/boot 19K 95\*ENV:-On-HD-Manager. Source incl. V1.4. executehack.lha util/boot 3K 162\*V1.0 Hack to make Execute recognize #! executehack.lha util/boot 3K 161\*V1.2 Hack to make Execute recognize #! exept19.1zh util/boot 4K 323\*ExecPatch 1.9 - KS 37.175 speedup patch<br>exept49.1ha util/boot 11K 237\*ExecPatch 4.9 - KS 37.175+ Speedup Patc exept49.lha util/boot 11K 237\*ExecPatch 4.9 - KS 37.175+ Speedup Patch ezspool.lha util/boot 9K 359\*Disk based printer spooler. WB2.0 required. Fake20.lha util/boot 2K 287\*HACK, changes ExecBase flag to 68020. Fakeboot.lha util/boot 81K 96\*Boot your amiga from workbench eg emulate ←  $CD + em$ FastBlit.lha util/boot 4K 474\*May speed up blitter operations by 60%. V1  $\leftrightarrow$  $\overline{\Omega}$ fastblt.lha util/boot 2K 163\*Speed up blitter oprations. fastblt.lha util/boot 3K 141\*Speed up blitter-wait operations. fastblt.lha util/boot 4K 118\*Speed up blitter-wait operations. FastBootV1\_0.lha util/boot 14K 172\*Lets you boot your Amiga VERY fast. FastExec20.lzh util/boot 10K 165\*Moves exec.library to fast memory FastExec23.lzh util/boot 11K 146\*Moves exec.library to fast memory FastExec26.lha util/boot 27K 110\*Moves exec.library to fast memory FastExec29.lha util/boot 28K 95\*Moves exec.library to fastest memory. FastIPrefs4017.lha util/boot 28K 163\*IPrefs 40.17 & WBPattern 40.02 FastIPrefs4028.lha util/boot 31K 154\*FastIPrefs 40.28 & FastWBPattern 40.06 FastIPrefs4035.lha util/boot 37K 121\*FastIPrefs 40.35 & FastWBPattern 40.06 fastmenu\_2\_0.lha util/boot 10K 335\*Startup sequence selector FastRAD11.lha util/boot 4K 98\*Forces RAD: to use fast memory. FBlit.lha util/boot 117K 52\*V2.45a Use CPU in place of the blitter. ffm.lha util/boot 2K 141\*For ANYONE without FastMem (includes bootblock) fforbid.lha util/boot 1K 166\*System speed hack ffppatch.lha util/boot 9K 94\*Mathffp.library FPU speedup patch 1.7b ffppatch.lha util/boot 9K 62\*Mathffp.library FPU speedup patch 1.7b FifoDev.lha util/boot 35K 439\*PIPE: like device, multiple readers. V2<br>Fix68010.lha util/boot 10K 514\*Patch executables for m68010 use. util/boot 10K 514\*Patch executables for m68010 use. FixCLI.lha util/boot 10K 442\*Gives path to CLI's that don't have one FixPATCHMAC.lha util/boot 1K 47\*Fix for Phase5 PATCHMAC with FUSION fixslinks\_0\_5.lha util/boot 24K 203\*Fixes soft link problems under V37 and up,  $\leftrightarrow$ plus ls

ForceBorder.lha util/boot 10K 176\*Enlarge/shrink window borders FragCure.lha util/boot 3K  $67*Minimise$  mem fragmentation (=have more free ← mem) frontps.lha util/boot 1K 279\*Open programs on frontmost public screen. FullBench\_NS.lha util/boot 8K 178\*Removes the menu line on the Workbench (v2  $\leftrightarrow$ .0) GetMouseInput.lha util/boot 6K 111\*V1.2 - read mouse button state GetMouseInput.lha util/boot 7K 75\*V1.3 - read mouse button state GetMouseInput.lha util/boot 8K 71\*V1.3 - read mouse button state<br>GetSCSI10.lzh util/boot 2K 160\*Extracts scsi.device, for HD a util/boot 2K 160\*Extracts scsi.device, for HD access on ← softkicked GetSCSI11.lha util/boot 3K 110\*Gets scsi.device, for softkick. A1200HD. GetWBColors.lha util/boot 6K 128\*Sets ENV-Variables WBColors and WBDepth ( $\leftrightarrow$ CyberGFx) Gomf.lha util/boot 42K 619\*'Get Outa My Face', guru eliminator. V1.0 Guardhoundfix.lha util/boot 8K  $141 \star$ /dev/watchdog like functionality (fixed)<br>GuruLog.lha util/boot 21K 64\*Keep log of your crashes/alerts GuruLog.lha util/boot 21K 64\*Keep log of your crashes/alerts<br>halfnhalf.lha util/boot 3K 287\*HACK to fake 1 meg of FAST memo halfnhalf.lha util/boot 3K 287\*HACK to fake 1 meg of FAST memory.<br>harlot.lha util/boot 5K 164\*Lends workbench menu to shells. 5K 164\*Lends workbench menu to shells. hboot1.lha util/boot 85K 179\*Startup program-selection tool V1.0 hboot201.lha util/boot 126K 160\*V2.01 Make the booting easier and more fun  $\leftarrow$ ... HDClick.lha util/boot 213K 167\*V3.0 HD-Button-Menu & Startup-seq. selector ←- . Easy HDEnv12.lha util/boot 16K 200\*Allows you to keep your ENV: dir on HD HDEnv14.lha util/boot 26K 168\*Allows you to keep your ENV: dir on HD HDlock.lha util/boot 3K 78\*A good HD protection for IDE-HDs HDLock11.lha util/boot 3K 80\*A good HD protection for IDE-HDs V1.1 IconChief.lha util/boot 34K 172\*WB-Patch, faking Default-Icons for ← different Filet IFFBeep.lha util/boot 259K 428\*Replace screen flash with IFF 8SVX sound.  $\leftrightarrow$ V2.0 IffBoot.lzh util/boot 65K 338\*Loads an IFF Picture while loading (Kick ←- 2.0) IfNoDrive.lha util/boot 3K 116\*V0.3 - Warn or reboot if drive not present. IfNoDrive.lha util/boot 3K 89\*V0.6 - Warn or reboot if drive not present. IfNoDrive.lha util/boot 3K 72\*V0.7 - Warn or reboot if drive not present. IfQual10.lha util/boot 3K 200\*Starts a program if defined qualifiers are ← pressed IfQual11.lha util/boot 3K 165\*Starts a program if defined qualifiers are ← pressed indate.lha util/boot 20K 143\*Saves date and time in a file. V0.1 InfoBoot1\_24.lha util/boot 22K 123\*InfoBoot - The Ultimate System Info Program ←- ? InstallBeep.lha util/boot 26K 526\*Replace DisplayBeep func with IFF player. ← V1.1 intuitrack.lha util/boot 17K 267\*V1.0 resource tracking for Intuition ipatch26.1zh util/boot 7K 322\*IPatch 2.6 - Interrupt patch.<br>ipatch33.lha util/boot 9K 237\*IPatch 3.3 - Interrupt Speedu ipatch33.lha util/boot 9K 237\*IPatch 3.3 - Interrupt Speedup Patch IsInserted.lha util/boot 7K 51\*StartUp-Check if any Disk present then ← start BootU Jask.lha util/boot 14K 543\*Intuition based 'ASK' cmd replacement. V1.0 jeyes.lzh util/boot 11K 359\*Hack: Eyes that track mouse pointer Joymouse.lha util/boot 7K 97\*Allows CD32 pad to act as a mouse! Kan.lzh util/boot 26K 362\*delete function KBD.lha util/boot 2K 220\*Script-executing resethandler kesc.lha util/boot 34K 146\*Configure your startup during boot

KeyMenu.lha util/boot 49K 412\*Alternative method of menu selection. V1.05 KeyReq.lha util/boot 136K 81\*Small but cool requester improver (+src) KeyReq.lha util/boot 188K 73\*Small but cool requester improver (+src) kick.lha util/boot 273K 138\*File Kickstart loader for Blizzard. KickControl.lha util/boot 22K 119\*GUI for softkickers like BlizKick KickFont.lha util/boot 15K 540\*Replace topaz font in A1000 KickStart. V3.0 KickMem.lha util/boot 18K 523\*Patch 1.2/1.3 Kickstart disk to add mem. V2 ← .0 KickROM03b.lha util/boot 4K 172\*SoftBoot alike program - public beta KickROM07b.lha util/boot 6K 158\*SoftBoot for a1200, still beta<br>KillClick2.lha util/boot 3K 446\*Kill the drive clicking under 3K 446\*Kill the drive clicking under OS2.0+ KillReq.lha util/boot 10K 498\*Disables Intuitions AutoRequest function.  $\leftarrow$ V1.0 KPatch11.lha util/boot 6K 206\*Heavy emulation of the numeric Keypad (A600 ← ). ksc\_ffm.lha util/boot 3K 61\*If you have no fastmemory<br>ksr.lha util/boot 107K 117\*Nice reboot program (AGA ksr.lha util/boot 107K 117\*Nice reboot program (AGA req.)<br>LaunchPadV45.lha util/boot 45K 201\*Best Launcher for applications  $45K$  201\*Best Launcher for applications (hotkey, ← mouse,appic LaunchPadV52.lha util/boot 52K 170\*Best Launcher for applications (hotkey,  $\leftrightarrow$ mouse,appic LLP.lha util/boot 40K 254\*Machine access control and logging. V1.0 LoadKickC0.lha util/boot 41K 386\*Loads OS 2.0 on A2000 LoadModule11.lha util/boot 8K 97\*Makes module resident (eg hackdisk.dev). login.lha util/boot 20K 58\*Simple cli-based login - V1.2 (bugfix) LogPass.lha util/boot 7K 114\*Protection with logname and password lowfrag12.lha util/boot 6K 177\*Prevent Memory Fragmentation!<br>lowfrag13.lha util/boot 6K 132\*Prevent Memory Fragmentation! lowfrag13.lha util/boot 6K 132\*Prevent Memory Fragmentation!<br>MacWB.lha util/boot 79K 153\*Update to MacWB 0.1 fixing so MacWB.lha util/boot 79K 153\*Update to MacWB 0.1 fixing some bugs<br>MagicCHIP.lha util/boot 1K 124\*Makes more things work on CHIP amiga util/boot 1K 124\*Makes more things work on CHIP amigas magicscrip.lha util/boot 15K 228\*Make docks to view/extract anything.<br>MagicWordl 1.lha util/boot 21K 261\*Universal macro recorder MagicWord1\_1.lha util/boot 21K 261\*Universal macro recorder<br>MakeVPort Pch.lha util/boot 2K 344\*Patch for a bug in the 2 2K 344\*Patch for a bug in the 2.04 MakeVPort which  $\leftrightarrow$ affect MathPatch.lha util/boot 3K 228\*Patch for 68040 bug in 'mathieeesingbas.  $\leftrightarrow$ library' V MaxCli.lha util/boot 3K 148\*Removes border from CLI and resizes it max\_reset.lha util/boot 33K 109\*You can now start progs/games with all ← memory free Max\_Reset\_V1\_5.lha util/boot 47K 96\*You can now execute your progs/games with  $\leftrightarrow$ all memo MCGXBoot\_1\_2.lha util/boot 9K 80\*MultiCGXBoot V1.2 selects from different ← cgx bootl mConfig.lha util/boot 20K 80\*Chooses random system config on startup MegaWB.lha util/boot 23K 506\*Make Workbench screen large as you like. V1 ← .2 memclear2.lha util/boot 4K 84\*Flushes & Clears memory (v2.0) MemDisplay.lha util/boot 5K 209\*Memory tester for startup-sequence<br>MEMLINK.lha util/boot 6K 329\*A patch to stop rad destruction on MEMLINK.lha util/boot 6K 329\*A patch to stop rad destruction on reboot<br>MemPatch.lha util/boot 3K 141\*Monitors memory allocations. Source. MemPatch.lha util/boot 3K 141\*Monitors memory allocations. Source.<br>MemPatch.lha util/boot 12K 57\*Monitors memory allocations. MemPatch.lha util/boot 12K 57\*Monitors memory allocations.<br>Memplus.lha util/boot 17K 136\*A memory 'doubler' that WORK Memplus.lha util/boot 17K 136\*A memory 'doubler' that WORKS<br>mfr2 0e.lha util/boot 184K 359\*MFR 2.0e - file requester rep util/boot 184K 359\*MFR 2.0e - file requester replacement mfrhelp.lha util/boot 4K 294\*MagicFileRequester2.0<->CygnusEd3.5 fix MicroBoot2.lha util/boot 1K 84\*Infinitesimally smaller reboot code ! MidCycle.lha util/boot 2K 198\*Cycle screens using the MMB MidToFront.lha util/boot 24K 129\*Replaces ClickToFront w/middle button.

```
MidToFront2.lha util/boot 5K 261*Like ClickToFront, only w/middle button.
Minbar102.lha util/boot 54K 161*Toolbar launchpad utility Using MUI 3.1
MKick19.lha util/boot 122K 198*MJSoft's Kicker, version 1.9
ModeIDList.lha util/boot 13K 136*Lists DisplayDatabase entries, V1.11
ModeIDList123.lha util/boot 14K 121*Lists DisplayDatabase entries, V1.23
ModePro.lha util/boot 17K 246*Promote screens to autoscroll and WB 2+ 3D \leftrightarrowlook. W
Monitor30Patch.lha util/boot 55K 304*CBM patch for Workbench 3.0 monitor files
MorePointer.lha util/boot 19K 108*Sets the Pointer to the style of Gadgets
mouse.lha util/boot 1K 157*Choose actions on state of mouse<br>MouseCase21.lha util/boot 19K 201*Handles upto 8 diff. options by
                                  19K 201*Handles upto 8 diff. options by mouse (+MUI \leftrightarrow)
mousepos.lha util/boot 18K 187*Popup a shell at mouse position (!)
mprefsbs.lha util/boot 31K 156*BootSelector
msbpatch.lha util/boot 2K 94*Mathieeesingbas.library FPU patch 1.2
msbpatch.lha util/boot 3K 62*Mathieeesingbas.library FPU patch 1.2<br>MSizer.lha util/boot 10K 500*Resize a window from any corner.
MSizer.lha util/boot 10K 500*Resize a window from any corner.<br>mtpatch.lha util/boot 2K 85*Mathtrans.library speedup patch
                                   2K 85*Mathtrans.library speedup patch 1.0b
mtpatch.lha util/boot 2K 62*Mathtrans.library speedup patch 1.1b
Mult64Patch.lha util/boot 5K 100*060 Patches for UMult64/SMult64
Mult64Patch.lha util/boot 5K 43*060 Patches for UMult64/SMult64 V1.1
MultiSelect.lha util/boot 9K 506*Select several icons without shift key. V1 \leftrightarrow.0
MultiStar2 0s.lha util/boot 56K 206*Choose program from startup-sequence
Multitudinous.lha util/boot 154K 153*V6.0 HD-Button-Menu & Startup-seq selector.
my_patches.lha util/boot 7K 227*2 patches: ASL Library and PAL-NTSC screens
NDos.lha util/boot 18K 98*Very short boot menu 4 games on floppies
NewAlertH.lha util/boot 20K 237*Enhanced Alert Display Mechanism<br>NewAllocMem.lha util/boot 2K 85*Patch for AllocMem() V1.0
NewAllocMem.lha util/boot 2K 85*Patch for AllocMem() V1.0<br>NewPassword.lha util/boot 10K 80*V1.7 of the Password-Prot
                    util/boot 10K 80*V1.7 of the Password-Protection-Tool
NewPassword.lha util/boot 16K 71*V1.9 of the Password-Protection-Tool<br>NewPop 4 1.lha util/boot 47K 323*pre-OS 3.0 support as well as AGA su
NewPop_4_1.lha util/boot 47K 323*pre-OS 3.0 support as well as AGA support NewWPA8.lha util/boot 2K 113*Faster chunky output (update)
NewWPA8.lha util/boot 2K 113*Faster chunky output (update)<br>NLMP.lha util/boot 11K 94*Pseudo NewLook Menus for WB2.
                                  11K 94*Pseudo NewLook Menus for WB2.
noborder.lha util/boot 2K 327*Makes current CLI window borderless
NoCare.lha util/boot 8K 428*Speeds up your windowing environment. V1.5
NoClick.lha util/boot 4K 418*Program to stop drive clicks w/Kick 2.0
NoClick_1_2.lha util/boot 13K 197*NoClick utility. V1.2
NoMem.lha util/boot 6K 128*Show guru when allocmem fails+asm source
NoMoreVal.lha util/boot 1K 83*Prevent validation when reset pressed V0.9<br>NonClick 106.1zh util/boot 21K 376*Stops floppy clicking, V1.06
                    util/boot 21K 376*Stops floppy clicking, V1.06
NoNTSC.lha util/boot 5K 274*Converts NTSC-Screens to PAL-Screens
NoWBStartup12.lha util/boot 3K 57*Disables the WBStartup drawer.
nscsif10.lha util/boot 1K 83*An protection against HD formats.
NS_Select.lha util/boot 24K 170*V2.2: Random string from list into cmd.
NTSC4NTSC_V2_2.lha util/boot 16K 327*Opens all Screens in NTSC (AGA-Support)
ObtainBtrPens.lha util/boot 4K 188*Patches ObtainBestPenA() for higher ←
   precision
ObtainBtrPens.lha util/boot 4K 138*Patches ObtainBestPenA() for higher ←
   precision
OneAssign_v1_1.lha util/boot 6K 278*Make all ASSIGNS by one small utility<br>OneKeyII.lha butil/boot 14K 342*Lets you type one-key-at-a-time (gath
                                  14K 342*Lets you type one-key-at-a-time (gathers \leftrightarrowqualifier
OneTouchMac11.lha util/boot 12K 6 Boot others startup files with LBM or RMB
OpenLibEnh.lha util/boot 4K 189*OpenLib() looks in PROGDIR: and more. V1.3
ops_boot.lha util/boot 139K 157*Boot with animated Amigalogo & music!
orpsw.lha util/boot 16K 182*Powerful security control program
```
orpsw11.lha util/boot 16K 150\*A powerful security control program orpsw14.lha util/boot 8K 122\*A powerful security control program orpsw24.lha util/boot 45K 79\*A1200/A4000 only facilities OSP12.lha util/boot 8K 223\*Patch for OpenScreen() which blanks borders o\_s\_b3\_00s.lha util/boot 13K 164\*A START-Button for WB, V3.00s panicbutton.lha util/boot 93K 165\*Nice popup-menu with little icons in it PassWD.lha util/boot 4K 136\*Password utility with GUI V1.0 PasswdSetup.lha util/boot 9K 196\*PasswdSetup is a GUI for Superpass. FREE! Password1\_2.lha util/boot 161K 124\*Password-Ask during HD-boot patchalert.lha util/boot 13K 264\*Patch exec.library func. Alert() for more  $\leftrightarrow$ options PatchAllocMem.lha util/boot 5K 239\*Stops programs needing Fast mem PatchAsl.lha util/boot 5K 208\*Patch asl.library so that all requesters ← open full PatchChunky11.lha util/boot 2K 197\*Patch WritePixel\*8 to WriteChunkyPixels PatchGetScrt.lha util/boot 5K 263\*Patch GetScreenData->user-def. width+h.<br>patchil2.lha util/boot 7K 93\*Small speedup patch (interleaved screen patchi12.lha util/boot 7K 93\*Small speedup patch (interleaved screens)<br>PatchMath020.lha util/boot 7K 282\*Patches executables to use '020+ math  $\leftrightarrow$ 7K 282\*Patches executables to use '020+ math ← instructions PatchMathSB10.lha util/boot 4K 197\*Patch MathIEEESingBas/SPDiv,SPMul PatchNTSC.lha util/boot 6K 481\*Allow PAL programs to run on NTSC Amigas patchos.lha util/boot 23K 360\*Enhancements for OS 2.04 v.100 PatchOverscan.lha util/boot 9K 181\*REMOVES Overscan limits, V1.1, 28.12.95 PatchOverscan.lha util/boot 34K 150\*Removes overscan limits, V1.11, 13.8.96 PatchRAM.lha util/boot 4K 53\*Patch RAM to show right size PatchReq.lha util/boot 7K 409\*Patch for system & arp file requesters . V1  $\leftrightarrow$ .4 PatchWB.lha util/boot 4K 73\*Fixes OpenWB() hangs, IPrefs and WB bugs<br>PatchWPA8.lha util/boot 4K 200\*Fast patch of WritePixelArray8 & WPL8 PatchWPA8.lha util/boot 4K 200\*Fast patch of WritePixelArray8 & WPL8<br>PCMenu.lha util/boot 10K 380\*Controls pulldown menus from keyboard 10K 380\*Controls pulldown menus from keyboard. V1.5 PCM 1 0.lha util/boot 10K 143\*Patch CopyMem/Quick for 68040+ v1.0 pcode.lha util/boot 9K 104\*Passwordscript 7K 210\*Generates WARN (5) codes on qualifiers PicBoot.lha util/boot 40K 206\*Show IFF/GIF picture during boot. V2.7. PicBoot.lha util/boot 41K 191\*Show IFF/GIF picture during boot. V2.8 PicBoot2\_3.lha util/boot 32K 250\*Show a picture during boot. PickBackdrop.lha util/boot 10K 55\*Choses a random Workbench backdrop from a  $\leftrightarrow$ selectio PickStartupv.lzh util/boot 15K 308\*New Options use Keys or Mouse, Window or No ← Window PKludge010.lzh util/boot 9K 347\*Promotion utility for OS3.0. PlaySound.lha util/boot 9K 319\*Arexx script for ToolManager. Need ← MagicFileReques PointerX.lha util/boot 6K 425\*Spins the hands of the WB 'Busy' pointer<br>PointerX\_3\_05.lha util/boot 12K 230\*Amiga Mouse Pointer Hack (now WB3+) 12K 230\*Amiga Mouse Pointer Hack (now WB3+) Popper33.lha util/boot 27K 278\*replace WB2.0+ intuition menu by pop-up, ← tearable. PopToXPatch.lha util/boot 2K 194\*Fix the 'Pop To Front/Pop To Back' problems<br>powerthx.lha util/boot 157K 98\*Fancy WorkBench Bootup Deamon with THX  $\leftrightarrow$ powerthx.lha util/boot 157K 98\*Fancy WorkBench Bootup Deamon with THX ←- Sound PPrefs202.lha util/boot 48K 209\*Screenmode promotion utility<br>PROP3d 4027.lha util/boot 9K 207\*Improve the look of the GadT 9K 207\*Improve the look of the GadTools  $\leftrightarrow$ proportional gadg Prop3D\_4095.lha util/boot 13K 174\*Configure GadTools prop gadgets & arrows pseudo13.lha util/boot 3K 150\*A powerful Kickstart loader Pswdgui.lha util/boot 23K 105\*Password protection for startup-sequence ptrx\_410.lha util/boot 25K 163\*PointerX 4.10 - Wb2+ BusyPointer Hack.

quantumx.lha util/boot 22K 83\*Speeds up exec taskswitching. V1.1 Rain96.lha util/boot 390K 99\*800x600 Picasso96-like Rainboot config. Rainboot.lha util/boot 379K 169\*Writes text during boot and plays samples Rainboot2.lha util/boot 145K 126\* (v2.1) THE bootpic-viewer (works with CGFX) Rainboot2.lha util/boot 174K 107\*(v2.2) THE bootpic! Now with ANIM support.<br>Rainboot2\_6.lha util/boot 774K 2 The Ultimate Multimedia Boot v2.6 Rainboot2\_6.lha util/boot 774K 2 The Ultimate Multimedia Boot v2.6 RainbootUpd.lha util/boot 19K 159\*Version 1.2 of the ultimate bootscreen RainbtConfig.lha util/boot 123K 116\*Configs for Rainboot Rainb Upd.lha util/boot 18K 162\*Version 1.1 of the ultimate bootscreen rand.lha util/boot 7K 243\*Execute a random command during boot<br>RandomBG.lha util/boot 7K 45\*V1.2. Select random WB patterns util/boot 7K 45\*V1.2, Select random WB patterns RandomPic.lha util/boot 59K 210\*Changes Workbench pattern at each boot. V1  $\leftrightarrow$  $\bigcirc$ RandPic.lha util/boot 9K 148\*Gives Random Backdrop Each Reboot<br>rasp.lha util/boot 67K 95\*Random Amiga Setting Program (RAS rasp.lha util/boot 67K 95\*Random Amiga Setting Program (RASP) rasp1\_24.lha util/boot 67K 94\*Random Amiga Setting Program (RASP) rasp1\_26.lha util/boot 63K 92\*V1-26 of Random Amiga Setting Program (RASP ←- ) RawStartup.lha util/boot 11K 147\*Startup-Sequence selector for users with ← multisync RawStartup1\_01.lha util/boot 12K 132\*Non-gfx Startup-Sequence selector (v1.01) raw\_dvorak.lha util/boot 5K 213\*Remaps Qwerty keymap to Dvorak at the raw  $\leftrightarrow$ key code RB\_PComm.lha util/boot 138K 110\*New Rainboot Config, very neat (I think :-)  $\leftrightarrow$ ) rb\_texts.lha util/boot 53K 73\*Texts config for Rainboot rb\_winter.lha util/boot 283K 73\*Winter config for Rainboot reboot.lha util/boot 5K 165\*Reboots you computer [with delay]<br>ReBoot.lha util/boot 2K 68\*Reboots if MAIN HD not found ReBoot.lha util/boot 2K 68\*Reboots if MAIN HD not found<br>RefreshWB.lha util/boot 1K 149\*RefreshWB v1.0 (+src) refres IK 149\*RefreshWB v1.0 (+src) refresh Workbench ← backdrop ReKickReset.lha util/boot 3K 148\*Reset directly into RAM Kickstart! For  $\leftrightarrow$ users of Re ReKickReset.lha util/boot 4K 113\*Useful tool for ReKick users, v40.2 remcards.lha util/boot 2K 141\*Removes PCMCIA stuff from system. remcards.lha util/boot 2K 121\*Removes PCMCIA stuff from system. RememberWin.lha util/boot 2K 118\*Brings previous window2front on closing req2key.lha util/boot 4K 191\*Control requesters via keyboard, V1.0 ReqChange.lha util/boot 300K 169\*Patch the OS to use ReqTools. V3.10 ReqChange.lha util/boot 267K 117\*Patch the OS to use ReqTools. V3.13 ReqChange3\_5.lha util/boot 229K 242\*Patches OS, ARP & REQ for ReqTools. ReqChange3\_6.lha util/boot 296K 216\*Patch the OS to use ReqTools. V3.6 Requester.lha util/boot 2K 234\*Requesters automatically RETRY/CANCEL after ← specif Reset1200\_V1\_1.lha util/boot 4K 264\*Reset an A1200 without losing HD (and mem) ResetHandler.lha util/boot 8K 393\*Installs a reset handler. V1.0 resetrun.lha util/boot 5K 84\*A reset run type util using A-DOS scripts! ResRunV1\_1.lha util/boot 9K 149\*Run selected program after a reset.<br>Retire.lha util/boot 8K 210\*Removes entries from s:user-startup Retire.lha util/boot 8K 210\*Removes entries from s:user-startup. V1.0<br>Retire.lha util/boot 11K 162\*Removes entries from s:user-startup.V1.2 Retire.lha util/boot 11K 162\*Removes entries from s:user-startup.V1.2<br>Retire.lha util/boot 11K 97\*Removes entries from s:user-startup Retire.lha util/boot 11K 97\*Removes entries from s:user-startup<br>RipKickROM.lha util/boot 4K 184\*0.22K Kick ROM Ripper RipKickROM.lha util/boot 4K 184\*0.22K Kick ROM Ripper<br>rndb10.lha util/boot 10K 68\*Random-bootpic-prq fo util/boot 10K 68\*Random-bootpic-prg for ext. viewer V1.0 RNDBackdrop.lha util/boot 4K 203\*Two ARexx scripts for putting a random  $\leftrightarrow$ picture on RNDBackdrop12.lha util/boot 6K 94\*ARexx scripts for WB backdrop or random  $\leftarrow$ file selec

RndBG21a.lha util/boot 9K 55\*Random background selecter. Run68013.lha util/boot 13K 347\*Emulates 11 68020 instructions on 68000 Runner2\_12\_LC.lha util/boot 5K 91\*Menu for running up to 18 prgs. runPAL.lha util/boot 2K 156\*RunPAL v1.0 +source -runs demos on multisync SafeReset.lha util/boot 9K 89\*SafeReset Guru-Less Software Resets SafeReset.lha util/boot 19K 61\*Safer Software Resets. SaferPatches.lha util/boot 18K 339\*Tool to make library patches safer SandGlass.lha util/boot 15K 406\*Program to animate orig WB busy pointer. V1  $\leftrightarrow$ .0 Scegli.lha util/boot 50K 7 Very configurable localized bootmenu w/ Gfx  $\leftrightarrow$ Cards ScreenModeChan.lha util/boot 46K 334\*Change the default screenmode of an  $\leftrightarrow$ application sdate10.lha util/boot 12K 85\*A program to let you set the date / time at  $\leftrightarrow$ boot t SecurityV3\_71e.lha util/boot 172K 258\*The Best Security Program, Updated! AGA ← Compatible selector73.lha util/boot 520K 45\*Great launching tool. Now FREEWARE! SetASLDim.lha util/boot 2K 344\*sets the default size/position of the ASL  $\leftrightarrow$ file/fon SetDefMon.lha util/boot 6K 274\*Set default monitor type setman10g.lha util/boot 13K 271\*Patches SetFunction() to new better one. SetMan20.lha util/boot 21K  $67*$ Patches SetFunction() to new better one -  $\leftrightarrow$ V2.0 (CA SetMouseV20.lha util/boot 3K 186\*Centre mouse on screen at bootup SetPatch.lha util/boot 14K 191\*SetPatch 40.16, fixes memory pools etc. setpatch37.lha util/boot 9K 315\*SetPatch v37.38 from CBM (for 2.04 OS)<br>SetPSM.lha util/boot 2K 119\*Set Public screen mode flags SetPSM.lha util/boot 2K 119\*Set Public screen mode flags 3K 359\*Patches custom screens to support newer ECS  $\leftrightarrow$ modes ShadowStart12.lha util/boot 12K 238\*1.2 (now with additional OS 2.0+ version)<br>ShadowStart13.lha util/boot 14K 202\*Disables WBStartup/User-Startup on bootup 14K 202\*Disables WBStartup/User-Startup on bootup ShowAmiga96.lha util/boot 203K 74\*Superfast bootpic-viewer for Picasso96 ShowAmiga96.lha util/boot 298K 43\*Fast bootpic-viewer for Picasso96 ShowAmiga96.lha util/boot 431K 6 Picasso96 bootpic viewer v2.3 ShowAmiga96\_Up.lha util/boot 172K 43\*ShowAmiga96\_V2.1 without default image ShowAmiga96\_Up.lha util/boot 269K 6 Picasso96 bootpic viewer update v2.3 Shower120.lha util/boot 26K 149\*Another boot-picture-viewer, but better  $\leftrightarrow$ than the o Shutdown2\_0.lha util/boot 18K 359\*Orderly shutdown. German docs only. SiliconMenus.lha util/boot 12K 356\*Silicon Graphics-like pop-up menus. SIW.lha util/boot 59K 142\*V2: Watch/remote ctrl a scr in a win.<br>skick343.lha util/boot 84K 314\*Soft-kicker under OS 2.0 - new releas skick343.lha util/boot 84K 314\*Soft-kicker under OS 2.0 - new release slect20.lha util/boot 10K 332\*Powerful startup script selector for 2.0 SlowBoot.lha util/boot 10K 177\*1.23 If you HD dosen't boot from cold get this!!! SlowB\_Src18.lha util/boot 4K 192\*Source for SlowBoot 1.18<br>SlowResetV1\_45.lha util/boot 28K 197\*Delays resets to finish SlowResetV1\_45.lha util/boot 28K 197\*Delays resets to finish write operations<br>SlowResetV1 54.lha util/boot 31K 184\*Delays resets to finish write operations SlowResetV1\_54.lha util/boot 31K 184\*Delays resets to finish write operations<br>Slow BootSrc.lha util/boot 4K 177\*Source for SlowBoot 1.23 Slow\_BootSrc.lha util/boot 4K 177\*Source for SlowBoot 1.23<br>SMSrc.lha util/boot 136K 169\*HSPascal source for Star SMSrc.lha util/boot 136K 169\*HSPascal source for Startup-Menu 1.45<br>SnapSh23.lha util/boot 28K 220\*Startup utility, will tell if anythin util/boot 28K 220\*Startup utility, will tell if anything has  $\leftrightarrow$ been ch Snap\_V2\_0.lha util/boot 74K 195\*V2.0, CyberGfx. Cut&paste text & qfx  $\leftrightarrow$ anywhere on s snl.lha util/boot 3K 326\*Forces new-look menus for v39

SoftLock 101.1zh util/boot 14K 376\*Requires a password each reboot V1.0.1 SoundChange.lha util/boot 70K 137\*Selects random sample for alert and plays ← sample o SoundJunkie.lha util/boot 46K 66\*New System Sound Daemon! SpeakEasy.lha util/boot 7K 202\*Make requesters 'speak' SpeedLoad\_1\_2.lha util/boot 6K 204\*A WB-Startup Tool 'Launch Selector' speedychip.lha util/boot 3K 84\*Speed up 060 chipmem writes! V1.0.6 Spin Pointer.lha util/boot 2K 389\*Spins the hand of the wait pointer SSClock.lha util/boot 358K 79\*Sampled Speaking Clock! SSClock.lha util/boot 694K 63\*Sampled Speaking Clock! StackAttack.lha util/boot 88K 83\*V1.2 Kills GURUs (stack problem) starburst.lha util/boot 2K 401\*Enables UNIXlike12.lha UNIXlike12.readme ← copymemqu StarIII.lha util/boot 41K 359\*Yet another Starburst StartBar.lha util/boot 31K 142\*Toolbar to launch applications from WB StartBar.lha util/boot 69K 99\*Toolbar to launch applications from WB 7K 147\*A boot menu that allows upto 10 extra ← startup-sequ starter.lha util/boot 67K 168\*Mac-like boot-progress gauge starter.lha util/boot 15K 137\*Mac-like boot-progress gauge starter.lha util/boot 115K 132\*\*COOL\* Mac-like bootprogress fuel-gauge w/  $\leftrightarrow$ custom startmem.lha util/boot 35K 149\*Shows usage of memory while booting. ALL  $\leftrightarrow$ AMIGAS, V StartMenu.lha util/boot 67K 179\*Menu system like Win95 TaskBar StartMenu0+666.lha util/boot 55K 70\*StartUp Menu startpic.lha util/boot 235K 104\*Pics for User-StartUP StartSelect.lha util/boot 27K 139\*Nice way to execute differents Startup-  $\leftrightarrow$ Sequence startup.lha util/boot 2K 146\*Selector for different startup-sequence's StartupCtrl.lha util/boot 8K 177\*Provides more control to startup-process<br>StartupCtrl1\_3.lha util/boot 16K 136\*MAJOR UPDATE - more & easy control to  $\leftarrow$  $16K$  136\*MAJOR UPDATE - more & easy control to ← startup proc StartupCtrl231.lha util/boot 106K 83\*All In One - utility to control the boot  $\leftrightarrow$ process StartupCtrl233.lha util/boot 108K 41\*All In One - utility to control the boot  $\leftrightarrow$ process StartUpDir18.lha util/boot 36K 185\*Booting from selected Batchfile StartupPlus.lha util/boot 40K 126\*WBStartup 'smart' boot utility StartupPlus.lha util/boot 64K 90\*WBStartup 'smart' boot utility StartupPlus.lha util/boot 173K 57\*Alter your WBStartup via a GUI. v1.61 StartupSelectr.lha util/boot 23K 145\*Nice way to execute differents Startup-  $\leftrightarrow$ Sequence StartupSelectr.lha util/boot 28K 118\*Nice way to execute differents Startup-  $\leftrightarrow$ Sequence StartupSelectr.lha util/boot 159K 88\*Nice way to execute differents Startup-  $\leftrightarrow$ Sequence Startup\_Menu.lha util/boot 120K 238\*1.40 Cumstomisable startup menu and util 120K 236\*V1.41 Cumstomisable startup menu and util Startup\_Menu.lha util/boot 120K 170\*1.45 Cumstomisable startup menu and util<br>StreamLineOS.lha util/boot 7K 143\*Svstem SpeedUp Patch. StreamLineOS.lha util/boot 7K 143\*System SpeedUp Patch.<br>StreamLineOS.lha util/boot 12K 129\*System SpeedUp Patch. StreamLineOS.lha util/boot 12K 129\*System SpeedUp Patch.<br>StreamLineOS2.lha util/boot 23K 84\*Dynamic System SpeedU 23K 84\*Dynamic System SpeedUp Patch (v2.2) SUO.lha util/boot 12K 209\*Startup-Optimizer 1.0 Super72.lha util/boot 8K 282\*Monitor driver (Super72) for the C= 1942 super83b.lha util/boot 16K 283\*Three Super72 Replacement Monitors SuperPass21.lha util/boot 36K 207\*A password system for startup. FREE!

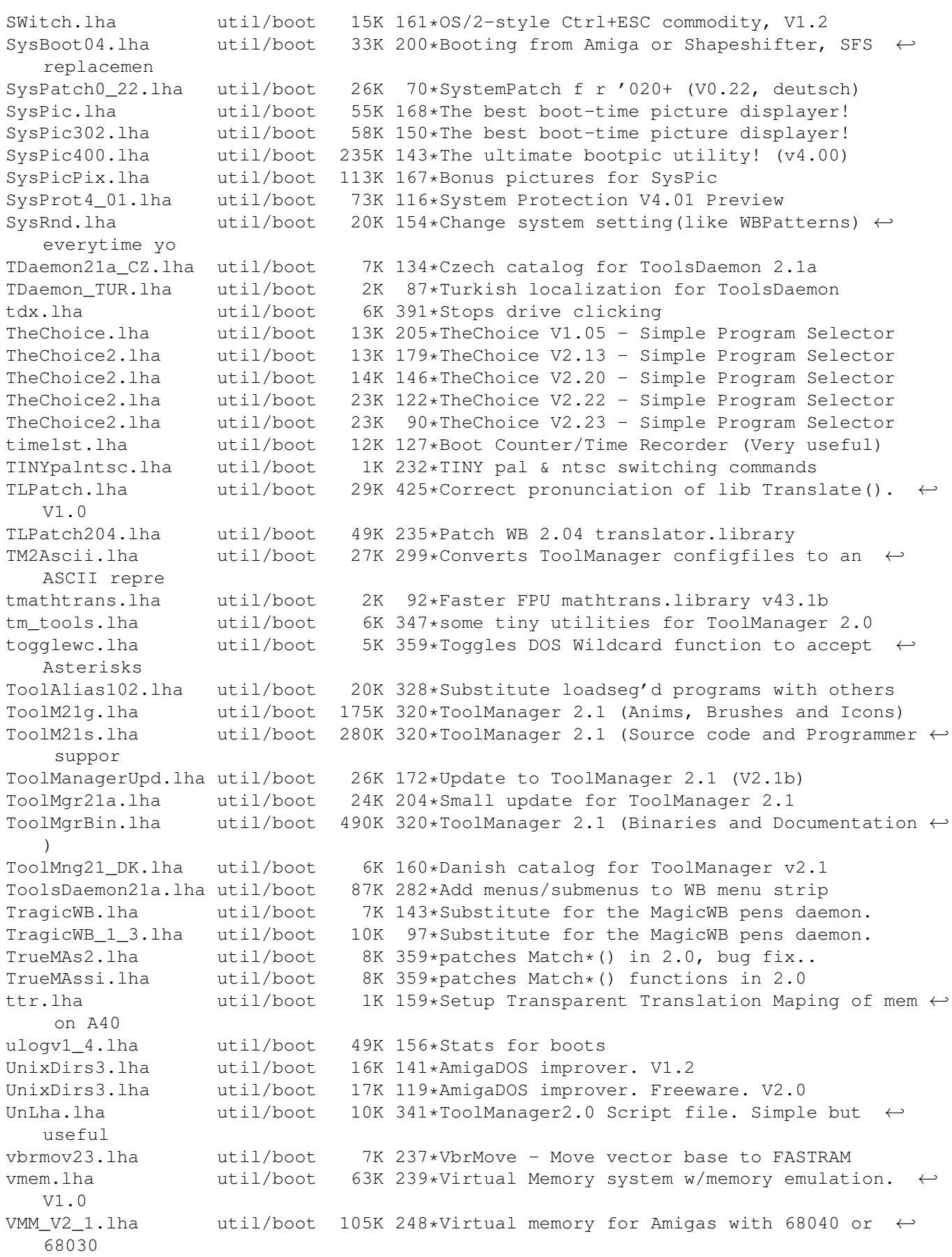

vportpch374.lha util/boot 3K 242\*Patches bug in 2.04 MakeVPort affecting  $\leftrightarrow$ multipalet VXLShell\_13.lha util/boot 7K 221\*Graphical interface for SetVXL (Microbotics ← VXL-30 WaitVal10.lha util/boot 5K 177\*Waits for device to finish validating WarpCoreBreach.lha util/boot 1K 207\*Warpcore breach for warpengines(TM) WBGreet.lha util/boot 44K 98\*Make your Amiga speak on startup! Wblogo.lha util/boot 231K 79\*Animate your Workbench backdrop! WBRandomPic.lha util/boot 6K 331\*Random WB backdrop selector for 2.1+,3.x WBS12.lha util/boot 57K 184\*WBStartup - a (small) WBStartup drawer ← manager wbset10.lha util/boot 10K 68\*Randomize WB-palette and background prg<br>Whsm.lha util/boot 8K 265\*Enable/Disable WBStartup progs at boot Wbsm.lha util/boot 8K 265\*Enable/Disable WBStartup progs at boot<br>WBStartupPlus.lha util/boot 39K 196\*V2.2 Expands WBStartup capabilities. 39K 196\*V2.2 Expands WBStartup capabilities. WBStartupPlus.lha util/boot 56K 173\*V2.7 Expands WBStartup capabilities. WBStartupPlus.lha util/boot 180K 126\*V2.8 Expands WBStartup capabilities.<br>WBStartup\_turk.lha util/boot 1K 85\*WBStartupPlus Turkish Catalog WBStartup\_turk.lha util/boot 1K 85\*WBStartupPlus Turkish Catalog<br>WBTitle14.lha util/boot 18K 213\*Config. WB title w/ Amiga/VMM WBTitle14.lha util/boot 18K 213\*Config. WB title w/ Amiga/VMM/Retina mem<br>wbwait15.lha util/boot 2K 159\*WBWait 1.5 - Blank WB during WBStartup 1 2K 159\*WBWait 1.5 - Blank WB during WBStartup load  $\leftrightarrow$ using WB\_Version12.lha util/boot 6K 304\*Version info in WB requester v1.2 (V37+)<br>WDaemon19\_CZ.lha util/boot 5K 134\*Czech catalog for WindowDaemon 1.9 5K 134\*Czech catalog for WindowDaemon 1.9 welc31.lha util/boot 37K 196\*Plays sample or module at boot welcome.lha util/boot 15K 260\*displays a message with a little logo  $\leftrightarrow$ during the b wIconify.lha util/boot 548K 421\*Window Iconification tools. V3.8 WildStar.lha util/boot 4K 381\*Allows DOS to use '\*' as a true wildcard. V1.2 WindowDaemon19.lha util/boot 48K 268\*Extended control to intuition windows (V1 ← .9.30) windoze95.lha util/boot 48K 171\*Windoze-like Popmenu \*with\* Icons<br>wkMenu.lha util/boot 6K 80\*Boot menu when caps-lock is active wkMenu.lha util/boot 6K 80\*Boot menu when caps-lock is activated<br>XBoot lha util/boot 4K 561\*Convert boot block into executable fi util/boot 4K 561\*Convert boot block into executable file.<br>util/boot 63K 230\*A very extended install-command with GUI xinstall.lha util/boot 63K 230\*A very extended install-command with GUI. XLDrive\_patch2.lha util/boot 10K 250\*Fixes output redir. on HighDensityPatch XLDrive\_patch5.lha util/boot 12K 206\*Fixes output redir. on HighDensityPatch Xpicture.lha util/boot 10K 224\*Change easily prefs for WBPicture at boot ← time YourFault.lha util/boot 20K 211\*1.4 Replace system error strings - fun!,  $C \leftrightarrow$ src inc YourFauSrc.lha util/boot 6K 211\*Source for YourFault 1.4 YourFau Str.lha util/boot 17K 211\*Error files for YourFault, Standard Locales ZFRQ10.lha util/boot 100K 189\*Filerequester using MUI